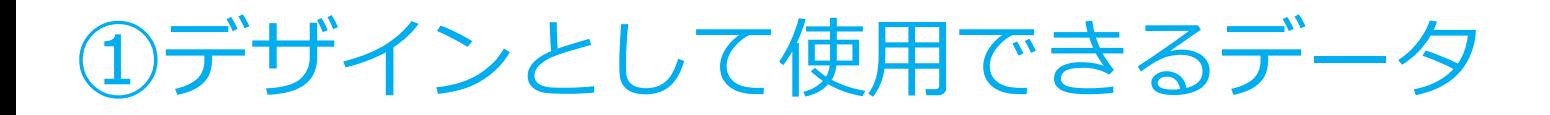

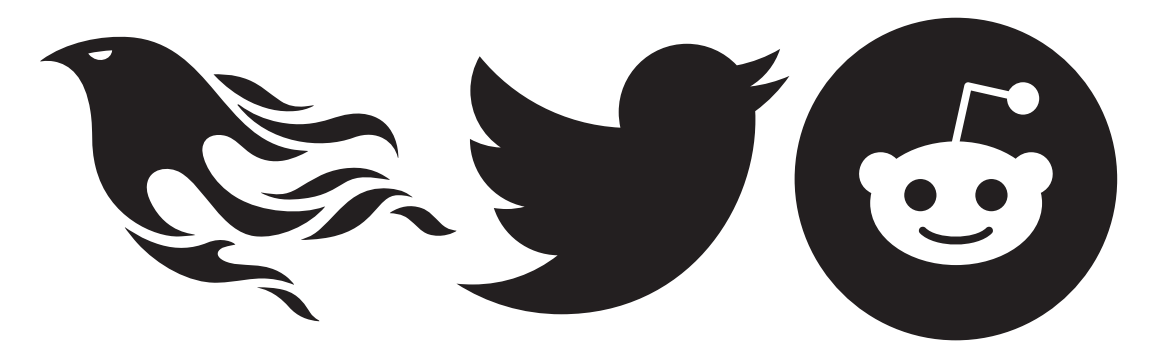

## **ICONS Sample** 文字にはアウトラインをかけてください

## 2デザインとして使用できないデータ

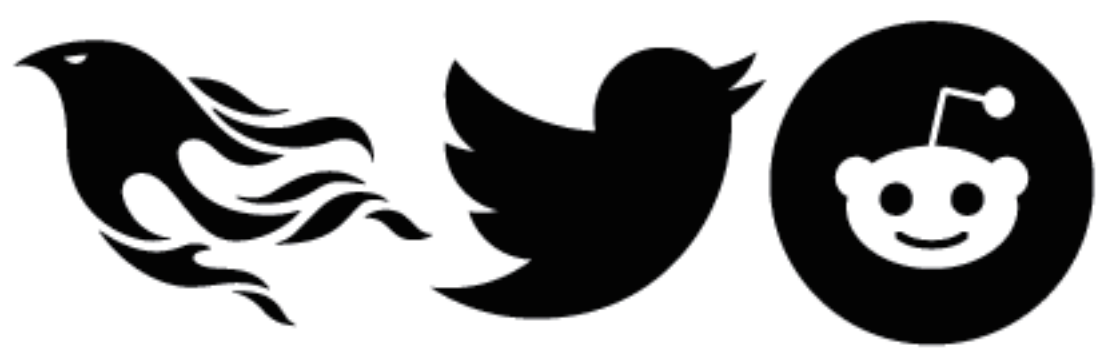

## **ICONS Sample**

文字にはアウトラインをかけてください